## **Grouper SQL provisioner**

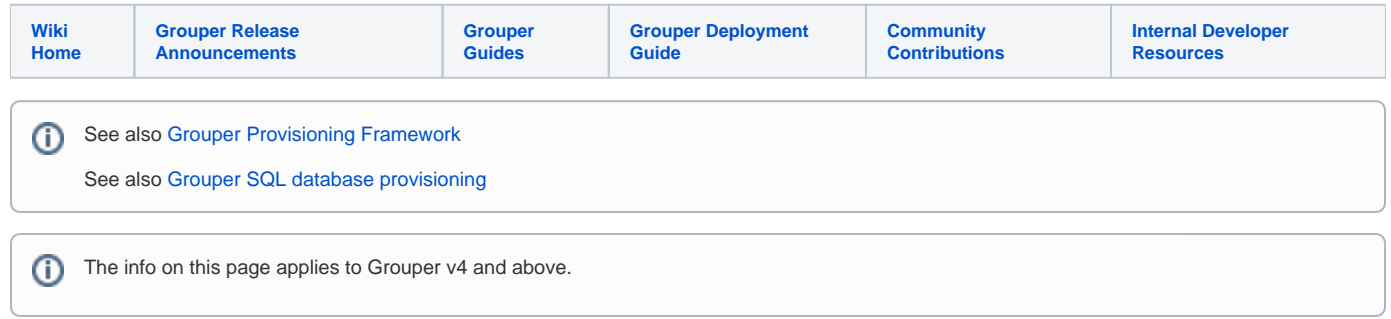

Groups, users, and memberships can be provisioned to SQL tables. This is in v2.6.5+

- [Grouper provisioning SQL memberships example, group name and subject ID](https://spaces.at.internet2.edu/display/Grouper/Grouper+provisioning+SQL+memberships+example%2C+group+name+and+subject+ID)
- [Grouper SQL provisioner for Sailpoint provisioning](https://spaces.at.internet2.edu/display/Grouper/Grouper+SQL+provisioner+for+Sailpoint+provisioning)
- [Grouper SQL provisioner startWith scaffolding](https://spaces.at.internet2.edu/display/Grouper/Grouper+SQL+provisioner+startWith+scaffolding)
- [Grouper SQL provisioner with groups, entities, memberships](https://spaces.at.internet2.edu/display/Grouper/Grouper+SQL+provisioner+with+groups%2C+entities%2C+memberships)

Configure a provisioner for SQL where each column of the group / entity / membership tables are attributes of the group / entity / membership.

Groups and entities can have another table for multi-valued attributes.